# **Introduction to Hepynet**

#### **a (D)NN assistant framework for HEP analysis**

**Zhe Yang [\(zheya@umich.edu\)](mailto:zheya@umich.edu)**

**on behalf of the team**

# **Idea of Hepynet**

- ❖ What does Hepynet mean?
	- High energy physics, python-based, neural-network assistant framework

#### ❖ What does Hepynet do?

- **najor features** 
	- for HEP Analysis: performs typical MVA studies in physics analysis with NN
	- Config Driven: all tasks defined by simple config file(s)
	- **Python Based: codes are written in pure Python**
- **Example 2 based on Keras with TensorFlow backend**

#### ❖ The goal of the Hepynet

- quick set up for new studies/analyses
	- no need to write any code for NN as users
- **good records of NN study history** 
	- each config file defines a study
- $\blacksquare$  joint efforts of developers
	- **the functionality developed by one person can be applied to another person's analysis easily**

GitHub: [Hepynet/hepynet](https://github.com/Hepynet/hepynet)

## **Workflow**

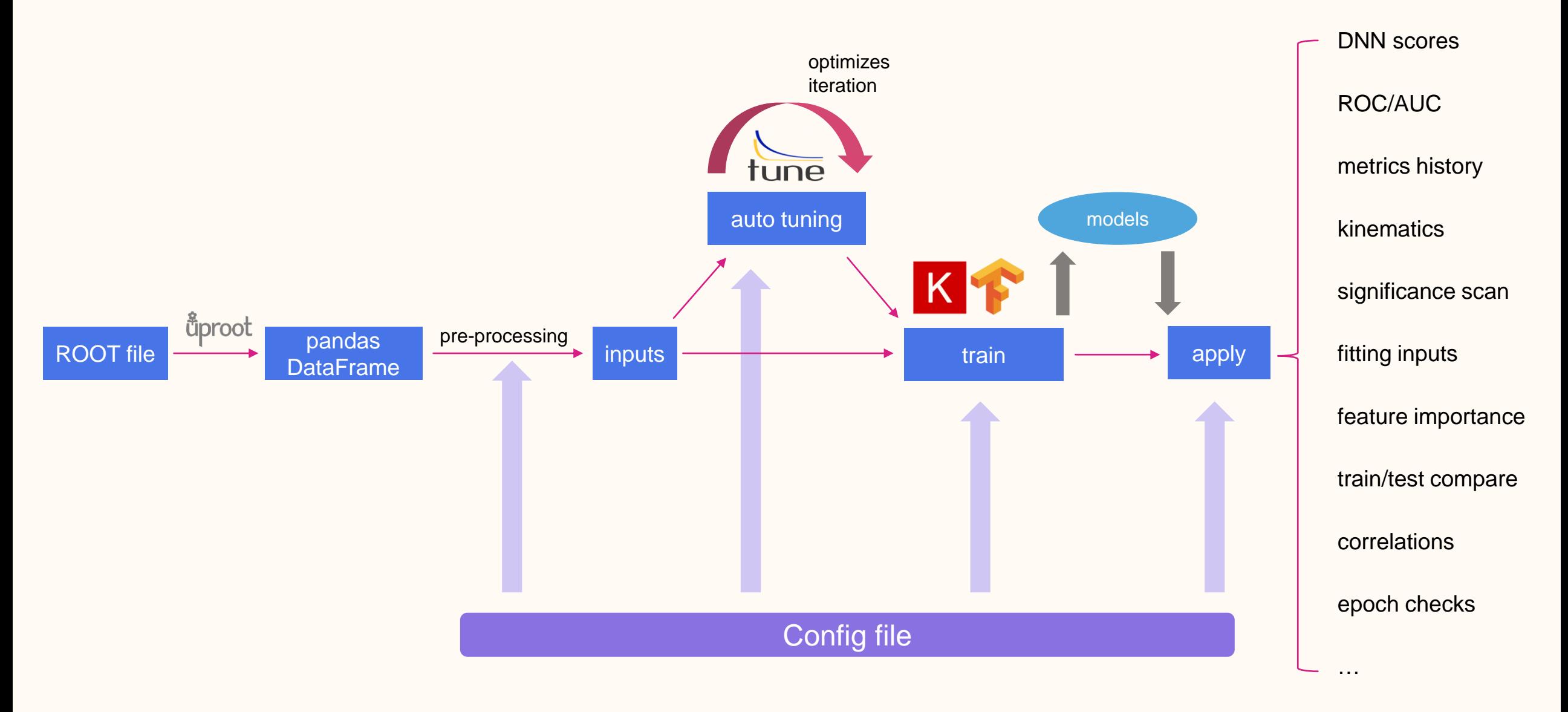

# **Core Packages Used in Hepynet**

#### ❖ Data I/O

- [uproot](https://pypi.org/project/uproot/): ROOT files  $\left\vert \rightarrow\right\vert$  pandas DataFrame
- **[pandas](https://pandas.pydata.org/):** data processing for training & evaluation
- **❖ Training** 
	- **[Keras/](https://keras.io/)[TensorFlow:](https://www.tensorflow.org/)** neural network framework widely used in industry
	- [scikit-learn](https://scikit-learn.org/stable/): assists training process
- **❖ Tuning** 
	- [Ray-Tune:](https://docs.ray.io/en/master/tune/index.html) experiment execution and hyperparameter tuning at any scale
- ❖ Plot
	- [matplotlib:](https://matplotlib.org/) python plotting

# **Config files**

- ❖ Use YAML format to specify the details of a training
- ❖ 3 different type of jobs/configs
	- $\blacksquare$  train/tune/apply
- ❖ Including 6+1 different sections
	- config: include other config files
	- job: config job type and job properties
	- **.** input: specify input files and pre-processing procedures
	- train: define the model structure/strategy for the training
	- tune: schedule the auto hyperparameter tuning task
	- apply: book evaluation jobs to check model properties and dump output for fitting
	- run: contains some information needed during running
		- **.** dynamically created during running

# **Config files Sections – config/job/input**

#### ❖ config

**support recursive including,** overwrite in order

#### ❖ job

**set up job type, save directory,** random seed and other general job settings

#### ❖ input

- **specify input source**
- **Part Pre-processing procedures**

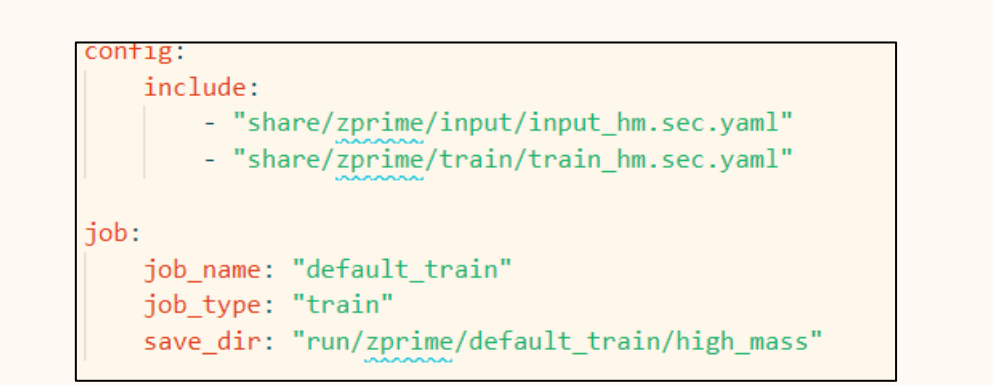

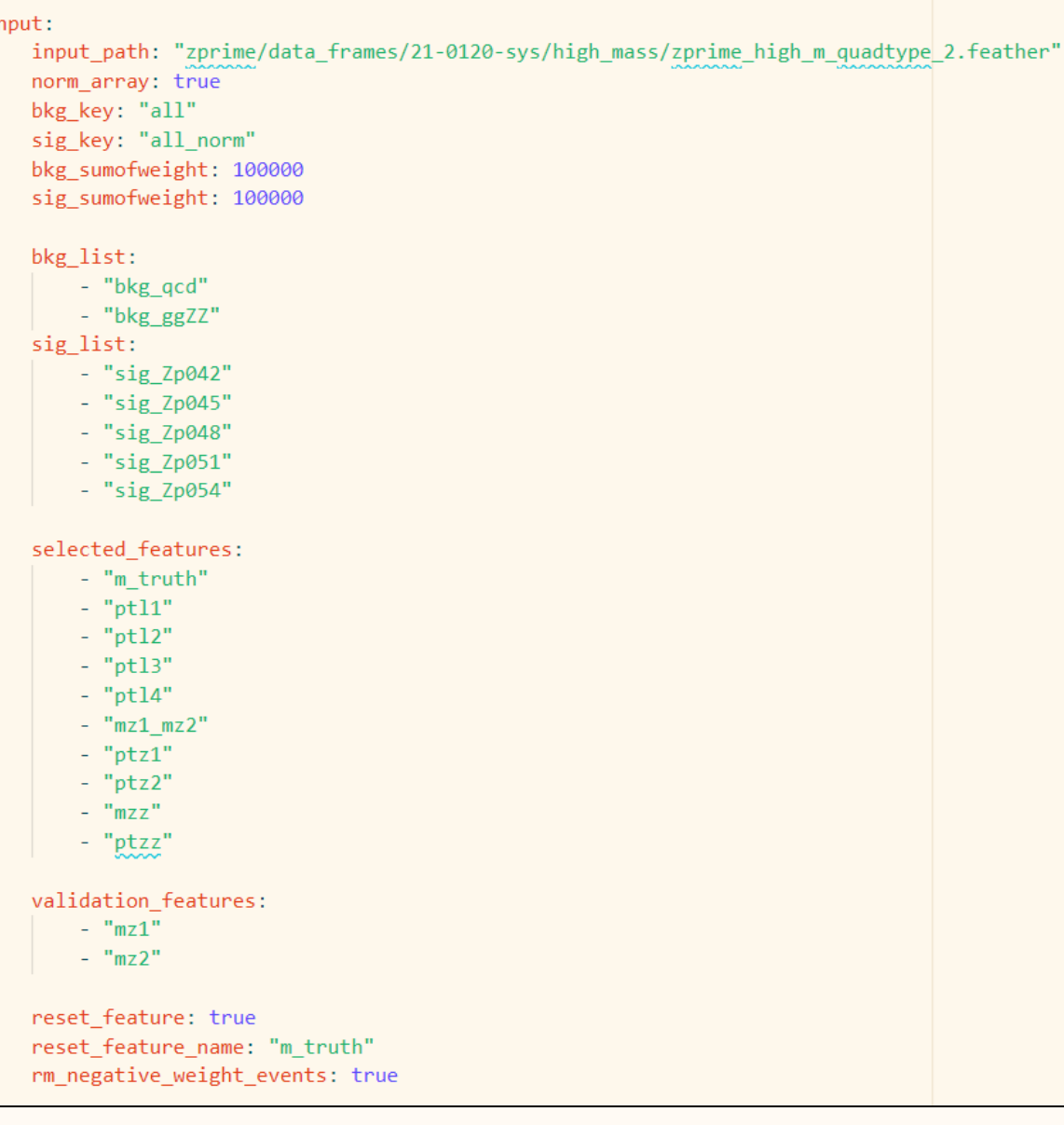

### **Config Files Sections - train**

#### ❖ train

- **choose model class**
- set up hyperparameters
- **set up monitored metrics**
- set up early-stopping strategy

train: model name: "zprime pdnn model" model class: "Model Sequential Flat" layers: 2 nodes: 256 dropout rate: 0 momentum: 0.5 nesterov: true test rate: .2 val split: .25 k folds: 5 learn rate: 0.0391378 learn\_rate\_decay: 0.00853803 batch size: 512 epochs: 6 train metrics weighted:  $-$  "accuracy"  $-$  "auc" # early stop setups use early stop: true early\_stop\_paras: monitor: "val auc" min\_delta: 0.0005 patience: 3 mode: "max" restore\_best\_weights: true # save model or not save\_model: true verbose: 1

# **Config Files Sections - tune**

#### ❖ tune

- **set up algorithms for automatic** hyperparameters tuning
	- multiple algorithm supported by Ray: Optuna, HyperOpt, BayesOpt…
- set up search space
	- **dimensions**
	- range, distribution...

Note: the search progress can be resumed if the job stopped during the running accidently

```
tune:
tuner:
    scheduler_class: AsyncHyperBandScheduler
    scheduler:
        time attr: training iteration
        max t: 50grace period: 2
    algo class: HEBOSearch
    algo:
        metric: min limit
        mode: minmax concurrent: 16
    stopper_class: TrialPlateauStopper
    stopper:
        metric: min_limit_delta
        metric_threshold: 0
        mode: minrun:
        metric: min limit
        mode: min
        num samples: 500
        resources per trial:
            cpu: 1gpu: 0log to file: true
model class: "Model Sequential Flat"
```
 $model:$ lavers: spacer: randint paras: lower: 2 upper: 8  $nodes:$ spacer: choice paras: categories: [16, 32, 64, 128, 256] dropout rate: spacer: quniform paras:  $lower:  $0$$ upper:  $0.9$  $q: 0.1$ momentum: spacer: quniform paras:  $lower:  $0$$ upper:  $0.9$  $a: 0.1$ nesterov: true test rate: .2 val split: .25 learn rate: spacer: gloguniform paras:  $lower: 1.e-5$  $upper: 1$  $q: 5.e-6$ learn rate decay: spacer: gloguniform paras:  $lower: 1.e-5$ upper: 0.01  $a: 5.e-6$ batch\_size: spacer: choice paras: categories: [32, 128, 256, 512, 1024]

8

## **Config Files Sections - apply**

 $apply:$ plot atlas label: True atlas label: status: "wip" #simulation: "true" energy: "13 TeV" lumi: 139

> #check model epoch: true epoch check interval: 20

book history: true cfg history: accuracy: plot title: "accuracy history" save format: "png"  $loss:$ plot title: "loss history" save format: "png"

book kine: true cfg\_kine:  $bins: 40$ separate bkg sig: false

> m truth: x label: \$m {truth} [GeV]\$  $bins: 80$ range\_raw: [20, 110]

 $mz1$ :  $x_1$ abel:  $\hspace{-.05in}5m_{2}(Z_1)$  [GeV]\$ range\_raw: [20, 110]  $mz2$ :  $x \text{ label}:$   $\text{\$m$} \{Z \text{ }2\}$  [GeV]\$ range\_raw: [0, 100]

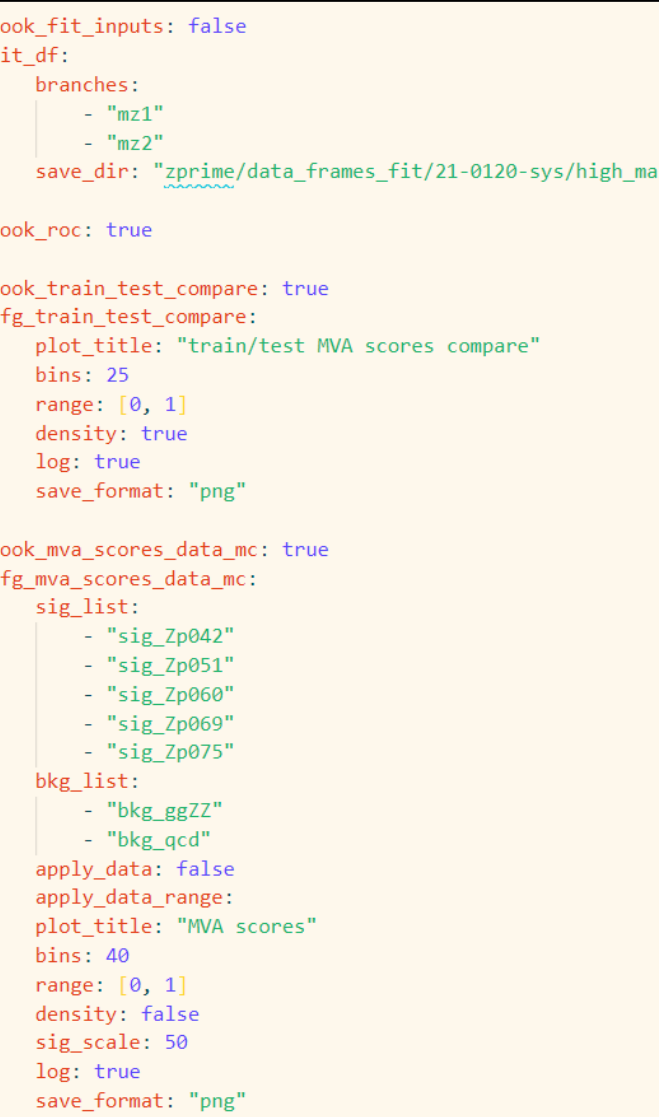

use\_root: false

book\_significance\_scan: true cfg significance scan: significance algo: "s sqrt sb rel" book cut kine study: true cfg\_cut\_kine\_study:  $mz1$ : x label: "\$m {Z1}\$ (normalized value for training)" range processed:  $[-3, 3]$  $bins: 40$ range: histtype: "stepfilled"  $alpha: 0.3$ density: true save format: "png" save\_ratio\_table: true dnn\_cut\_list:  $-0.1$  $-0.2$  $-0.3$  $-0.4$  $-0.5$ book\_importance\_study: true cfg\_importance\_study: log: false

#### **Config**

**book and set up needed studies** 

#### **Part of Outputs Examples**

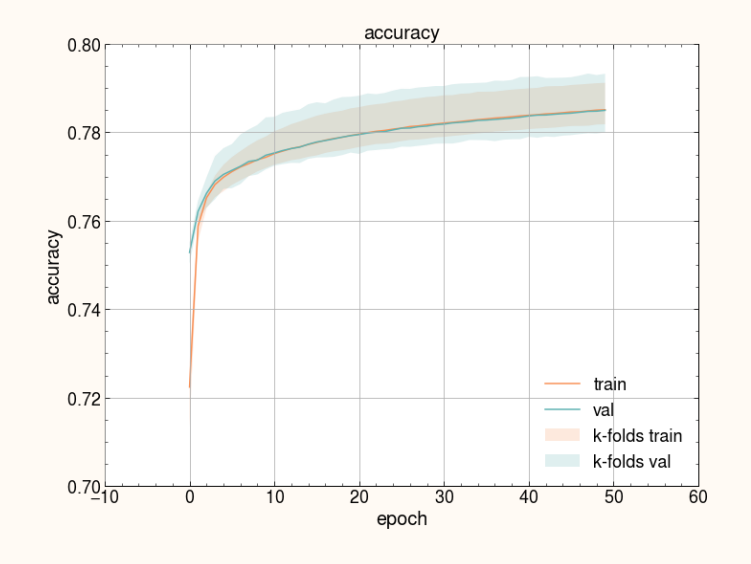

etal1 (background)

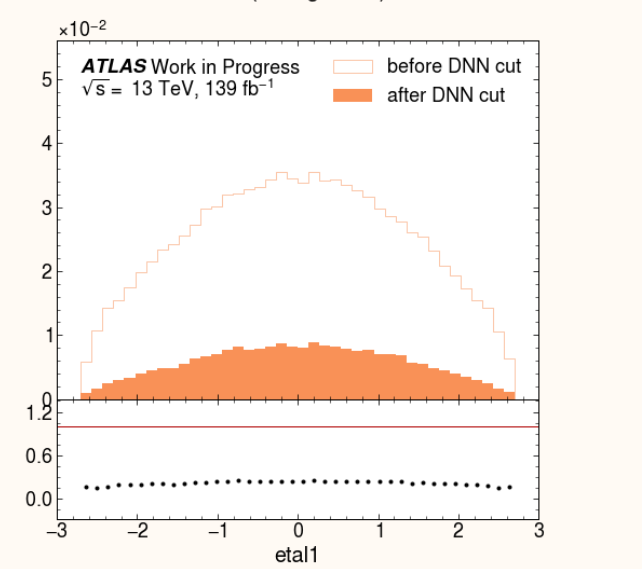

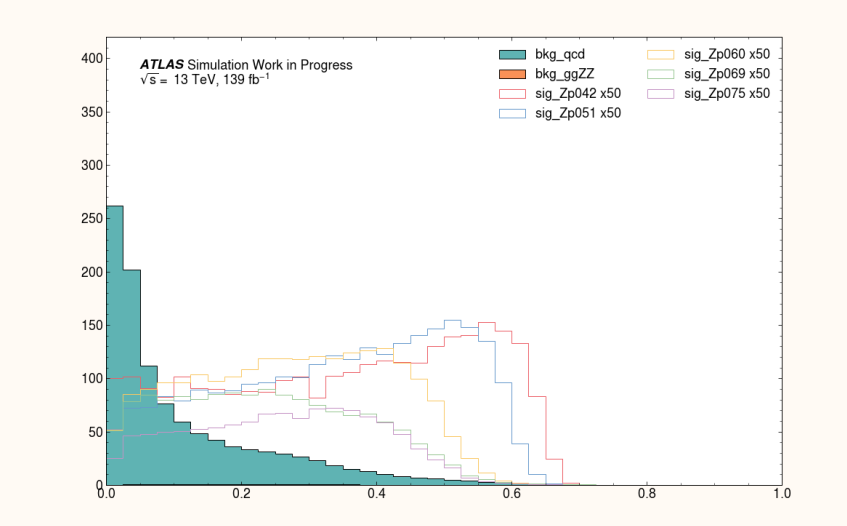

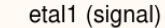

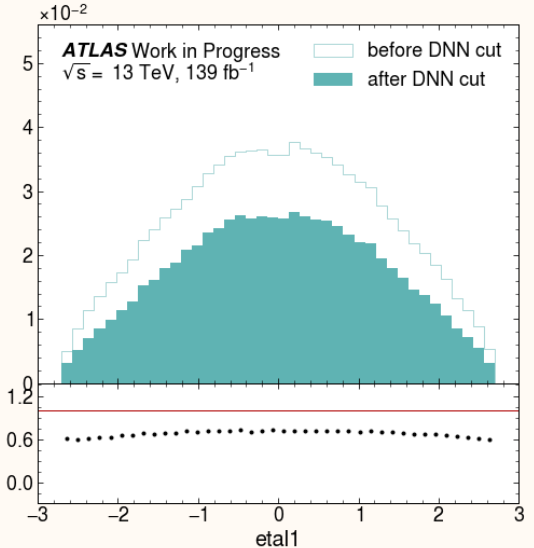

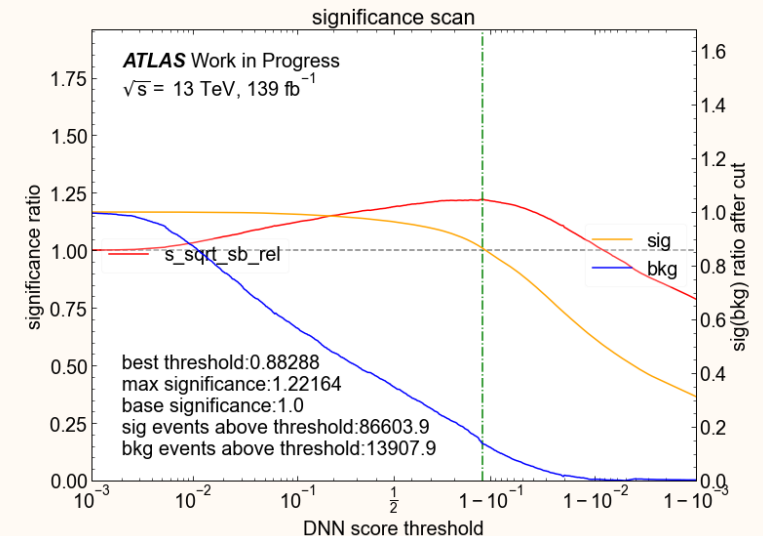

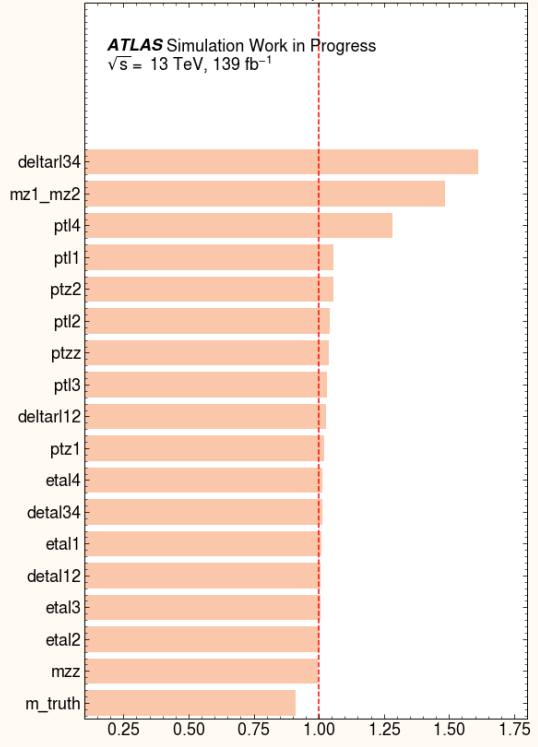

feature importance

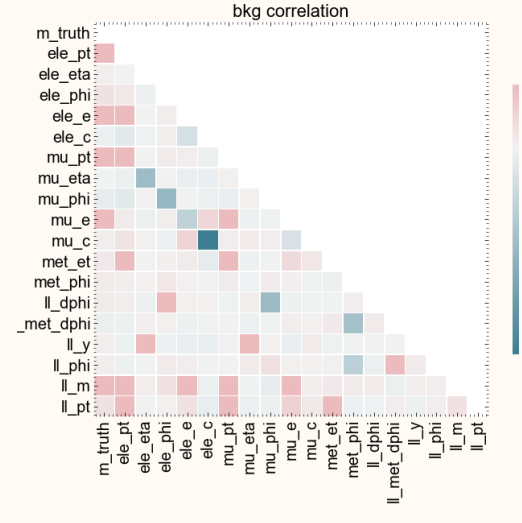

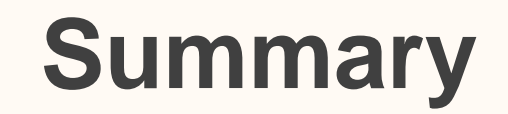

- ❖ Hepynet is being developed to help set up (D)NN studies in HEP analysis with simple configs
- ❖ The development is still at early stage
	- **E** being improved based on usage at several ongoing analysis
- ❖ Suggestions and joint efforts for development as user/developer are really welcomed and appreciated

## **Backups**

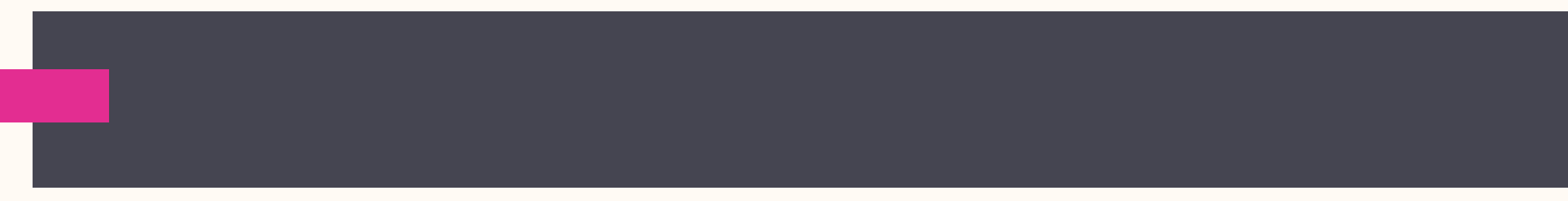

#### **Recent Development Status**

- ❖ Short-term update plan
	- **TODO**] multi-class training support
		- **already existed before**
		- need to update for new data structure
	- [Done] Bayesian optimization functionality
		- **already existed before**
		- **need to improve flexibility**
		- need to rethink about how to set up surrogate model better
	- [WIP] better documentations
	- **•** [WIP] bug-fix during usage in different analysis
- ❖ Long-term update directions
	- **better plotting**
	- support more DNN strategy (for example CWola)
	- convert model to the formats that can be used in analysis framework (ONNX)
	- customized NN code injection
	- **PEREDENA EXECUTE:** performance optimization for large data ( $> 10$  GB)

…

#### **Usage**

usage: hepynet [-h] [-d] [-r] [-t] [-v] [yaml\_configs [yaml\_configs ...]]

positional arguments: yaml\_configs

optional arguments:

- -h, --help show this help message and exit
- -d, --debug run in debug mode
- -r, --resume resume (tune) job
- -t, --time display time
- -v, --verbose verbose debug information

### **Running Outputs Example (train)**

Using TensorFlow backend. INFO GPU availability: 1 Physical GPUs, 1 Logical GPUs INFO Configs in queue: INFO .\share\lfv\master\default\emu\train\_zprime.yaml<br>INFO .\share\lfv\master\default\emu\train\_zprime.yaml INFO Executing: .\share\lfv\master\default\emu\train zprime.yaml INFO Included config: share/lfv/input/input emu zprime.sec.yaml INFO Included config: share/lfv/train/train emu zprime.sec.yaml  $[config]$ include:  $-$  share/lfv/input/input emu zprime.sec.yaml  $-$  share/lfv/train/train emu zprime.sec.yaml best tune overwrite : False  $[job]$ job name : train zprime job\_type : train save\_dir : run/1fv/default/emu tune job name : TUNE JOB NAME DEF train job name: TRAIN JOB NAME DEF fix rdm seed : True rdm seed: 1024 date str : None fix\_date\_str : False  $[$ input] $]$ input\_path : lfv/data\_frames/v8/lfv\_emu.feather reshape\_input : True reweight input : True negative\_weight\_process : to\_zero feature norm alias : sig\_sumofweight : 100000 bkg\_sumofweight : 100000 data sumofweight : 1000

INFO Setup work directory: run/lfv/default/emu/2021-07-06 train zprime v00 INFO Setting up model INFO Processing inputs INFO Loading processed input DataFrame... INFO Loading raw input DataFrame... INFO > Loading samples in list: ['sig\_zp\_500', 'sig\_zp\_700', 'sig\_zp\_1000', 'sig\_zp\_1500', 'sig\_zp\_2000', 'bkg\_diboson', 'bkg\_zll', 'bkg\_top', 'bkg\_wjets'] INFO > Cutting inputs according to expression: 11 m > 130  $INFO > Succeed11y$  loaded raw input DataFrame...  $INFO$  > Reshaping inputs INFO Loading raw input DataFrame... INFO > Loading samples in list: ['sig\_zp\_500', 'sig\_zp\_700', 'sig\_zp\_1000', 'sig\_zp\_1500', 'sig\_zp\_2000', 'bkg\_diboson', 'bkg\_zll', 'bkg\_top', 'bkg\_wjets'] INFO > Cutting inputs according to expression:  $11_m > 130$  $INFO$  > Successfully loaded raw input DataFrame... INFO  $>$  > Recalculated norm factors for feature 11\_pt mean: 106.44026947021484, variance: 10268.0224609375 INFO  $>$  > Recalculated norm factors for feature mu eta mean: -0.026888558641076088, variance: 1.9466654062271118 INFO > > Recalculated norm factors for feature  $11$  met\_dphi mean: 0.9492524862289429, variance: 5.310612678527832 INFO  $>$  > Recalculated norm factors for feature mu phi mean: -0.024281151592731476, variance: 3.362229585647583 INFO > > Recalculated norm factors for feature ele\_c mean: 0.0037863103207200766, variance: 0.9999856352806091 INFO  $>$  > Recalculated norm factors for feature 11\_phi mean: -0.05810349062085152, variance: 3.257352352142334 INFO  $>$  > Recalculated norm factors for feature m truth mean: 765.1669921875, variance: 32040.111328125 INFO  $>$  > Recalculated norm factors for feature ele pt mean: 248.3692169189453, variance: 14154.2841796875 INFO  $>$  > Recalculated norm factors for feature ele e mean: 470.970703125, variance: 76534.7421875 INFO  $>$  > Recalculated norm factors for feature ele\_eta mean: 0.00015733839245513082, variance: 1.704262137413025 INFO > > Recalculated norm factors for feature  $11$  dphi mean: 1.4168460369110107, variance: 6.866092681884766 INFO > > Recalculated norm factors for feature mu\_e mean: 519.973876953125, variance: 97699.609375 INFO > > Recalculated norm factors for feature  $11\over{a}$ m mean: 765.1669921875, variance: 32040.111328125 INFO  $>$  > Recalculated norm factors for feature met\_phi mean: -0.0467032752931118, variance: 3.248337984085083 INFO  $>$  > Recalculated norm factors for feature mu pt mean: 254.57571411132812, variance: 17091.560546875 INFO > > Recalculated norm factors for feature 11 y mean:  $-0.009456136263906956$ , variance: 0.5015740990638733 INFO  $>$  > Recalculated norm factors for feature met\_et mean: 91965.109375, variance: 7951208960.0 INFO  $>$   $>$  Recalculated norm factors for feature ele\_phi mean: -0.014659207314252853, variance: 3.2278099060058594 INFO  $>$  > Recalculated norm factors for feature mu c mean: -0.0037863103207200766, variance: 0.9999856352806091 INFO  $>$  Processing negative weights with method: to zero  $INFO$   $>$  Reweighting inputs INFO  $>$  Resetting physic para m\_truth distribution for pDNN  $INFO$  > Setting up y values INFO  $\geq$  Tagging train / test  $INFO$  > Successfully loaded processed input DataFrame...  $INFO$  ----INFO Loading inputs INFO Training start. Using model: lfv\_pdnn\_model INFO Model info: Sequential model with flexible layers and nodes. INFO Performing  $k$ -fold training  $1/5$ Model: "sequential 1"

INFO Training start. Using model: zprime\_pdnn\_model<br>INFO Model info: Sequential model with flexible layers and nodes.<br>INFO Performing k-fold training 5/5<br>Model: "sequential\_5"

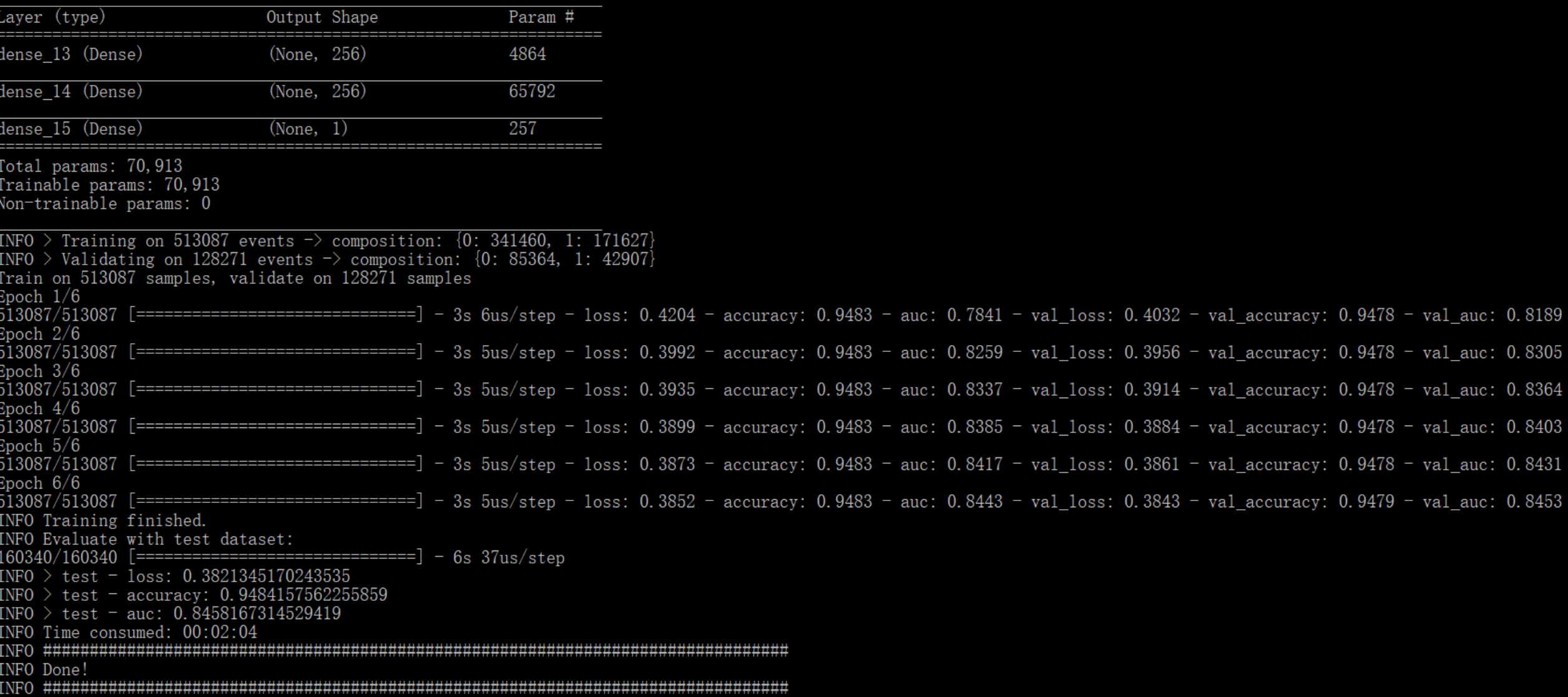